Frédéric Pain

## **Cahier d'activités** ARDUINO **pour les Dès 8 ans** Monte des circuits et programme-les avec Scratch ! ÎÍ  $\overline{\mathbf{e}}$  $\mathbf{C}$

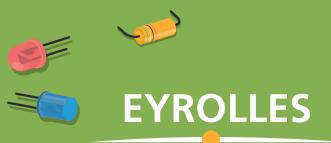

## **Cahier d'activités** ARDUINO

#### Initie-toi à l'électronique avec Arduino et Scratch !

Avec ce cahier d'activités, tu vas découvrir le monde fantastique de l'électronique en réalisant des circuits simples et très amusants. Tu apprendras ainsi à faire clignoter des petites lampes, créer une manette de jeu et même fabriquer une mini station météo ! Pour cela, tu utiliseras le microcontrôleur Arduino, qui est une sorte d'ordinateur très basique de la taille d'une carte de crédit. Pour lui dire ce qu'il devra faire, tu écriras des petits programmes en mBlock, qui est une version légèrement modifiée de Scratch, un langage visuel employé par des millions d'enfants dans le monde. Pour compléter ton apprentissage, tu trouveras tous les fichiers des programmes sur l'extension web du livre.

Enseignant chercheur en physique à l'université Paris-Sud à Orsay, Frédéric Pain s'intéresse depuis plusieurs années à l'apprentissage de la programmation informatique pour les plus jeunes. Dans ce cadre, il anime des ateliers sur Arduino et Scratch dans des classes de primaire et de collège pour la Maison d'initiation et de sensibilisation aux sciences à l'université Paris-Sud.

À qui s'adresse ce livre ? Aux enfants (dès 8 ans), parents, enseignants, associations…

Sur www.editions-eyrolles.com/go/cahierarduino Télécharge les programmes mBlock du livre.

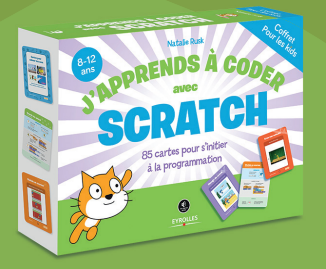

Dans la même collection

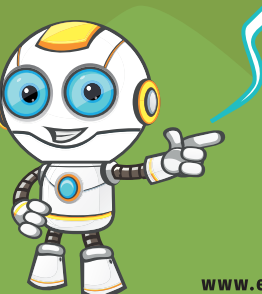

www.editions-eyrolles.com

**Cahier d'activités** ARDUINO **pour les KIDS** 

Frédéric Pain

# **Cahier d'activités ARDUINO**<br>Pour les KIDS **pour les**

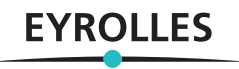

Groupe Eyrolles 61, bd Saint-Germain 75240 Paris Cedex 05 www.editions-eyrolles.com

© Paper\_Owl / Shutterstock pour les ouvertures de chapitres

© pasilan pour les illustrations de robots figurant dans l'ouvrage

En application de la loi du 11 mars 1957, il est interdit de reproduire intégralement ou partiellement le présent ouvrage, sur quelque support que ce soit, sans l'autorisation de l'Éditeur ou du Centre français d'exploitation du droit de copie, 20, rue des Grands-Augustins, 75006 Paris.

© Groupe Eyrolles, 2018 ISBN : 978-2-212-67569-6

### Avant de te lancer dans les montages…

Avec ce livre, tu vas découvrir les joies de l'électronique en réalisant des circuits simples et très amusants. Tu apprendras notamment à faire clignoter des petites lampes, créer une manette de jeu et même fabriquer une mini station météo ! Pour cela, tu utiliseras le microcontrôleur Arduino, qui est une sorte d'ordinateur très basique de la taille d'une carte de crédit. Pour lui dire ce qu'il devra faire, tu écriras des petits programmes en Scratch, un langage employé par des millions d'enfants dans le monde.

Peut-être as-tu déjà programmé avec Scratch ? Dans ce cas, ce qui suit devrait te sembler facile. Si tu ne l'as jamais utilisé, ne t'inquiète pas, le premier chapitre va te montrer comment t'en servir. En réalité, c'est à l'aide de mBlock, une variante de Scratch, que tu écriras tes programmes. Cette version légèrement modifiée fonctionne de la même manière, mais elle contient des outils supplémentaires te permettant de communiquer avec la carte Arduino. Tu découvriras tout cela dans le premier chapitre.

Les chapitres du livre proposent 8 montages à réaliser, du plus facile au moins facile. Chaque montage contient les éléments suivants :

- un résumé de ce que tu vas faire et apprendre dans le montage ;
- la liste du matériel nécessaire ;
- le schéma du circuit accompagné d'indications ;
- l'explication du ou des programmes mBlock à écrire.

Les différents programmes mBlock sont disponibles en téléchargement à l'adresse www.editions-eyrolles.com/go/cahierarduino.

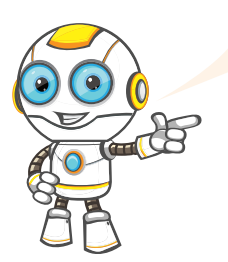

Dans ces chapitres, tu rencontreras aussi des encadrés comme celui-ci. Tu n'es pas obligé de les lire pour réaliser les montages mais ils te donneront des informations pour mieux comprendre les notions les plus difficiles.

Enfin, tu trouveras à la fin du livre une annexe t'indiquant où se procurer le matériel nécessaire aux montages et combien il te coûtera environ. Mais d'ailleurs, de quoi vas-tu avoir besoin ?

#### **Ce qu'il te faut pour réaliser les montages**

- Un ordinateur PC ou Mac
- 1 carte Arduino Uno
- 1 câble USB de type A/B pour relier la carte à l'ordinateur
- 1 plaque d'essais (appelée encore *breadboard*) pour réaliser des circuits
- Des fils de connexion mâle-mâle, nommés « câbles Dupont », vendus en lots de différentes longueurs
- Un assortiment de résistances de différentes valeurs : dans ce livre, nous utiliserons des résistances de 220 Ω (le symbole Ω veut dire « ohms », l'unité de mesure d'une résistance), 1 kΩ et 10 kΩ.
- Des diodes électroluminescentes (petites ampoules appelées LED)

À partir du montage 4, tu auras besoin d'un peu plus de matériel. Ce sera précisé dans les montages concernés.

Tu es prêt ?!!!

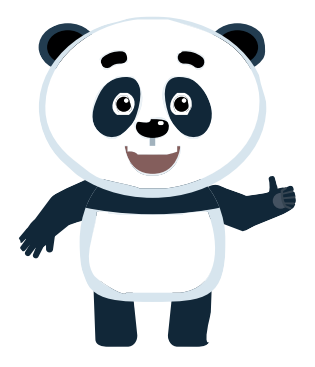

### Sommaire

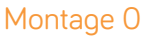

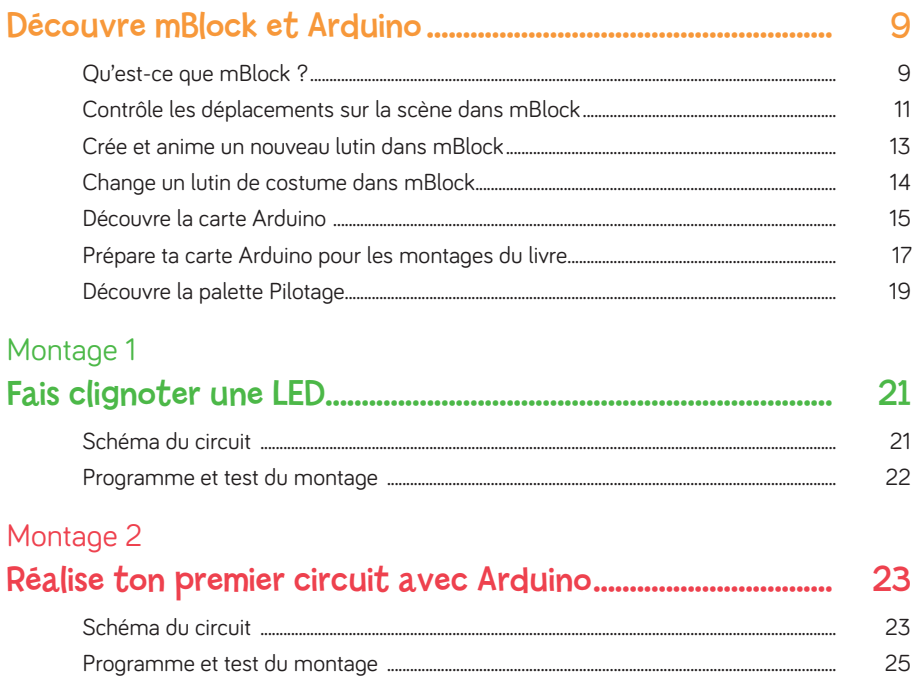

### Montage 3

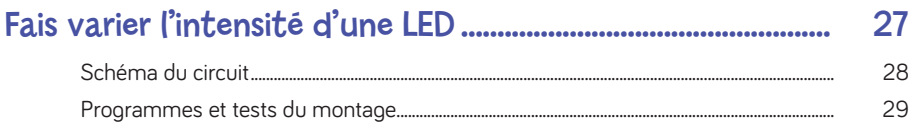

### Montage 4

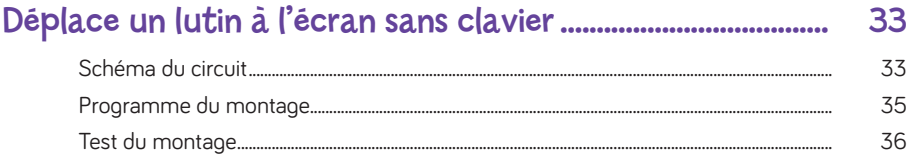

### Montage 5

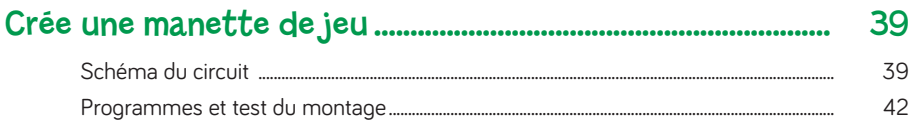

### Montage 6

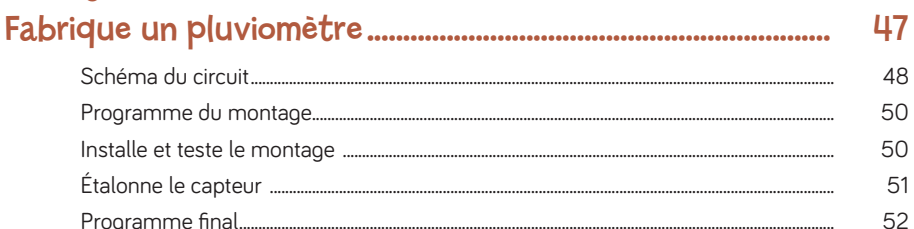

### Montage 7

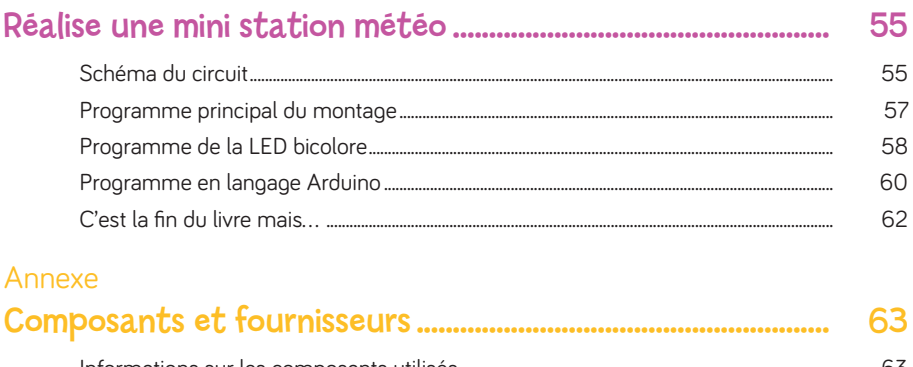

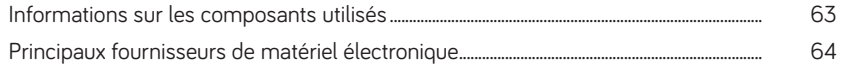

8